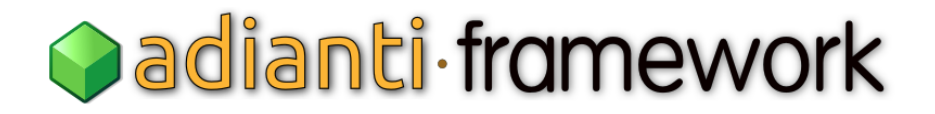

## ADIANTI FRAMEWORK PARA PHP

10ª edição

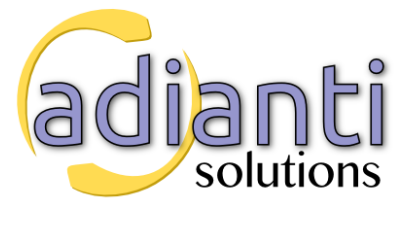

PABLO DALL'OGLIO

Copyright © 2012 de Pablo Dall'Oglio.

Todos os direitos reservados e protegidos pela Lei 9.160 de 19/02/1998.

É proibida a reprodução desta obra, mesmo que parcial, por qualquer processo, sem prévia autorização por escrito, do autor.

Dezembro 2012 - 1a. edição Maio 2013- 2a. edição Setembro 2013- 3a. edição Maio 2014- 4a. edição Janeiro 2015- 5a. edição Setembro 2015- 6a. edição Janeiro 2016- 7a. edição Janeiro 2017- 8a. edição Agosto 2018 - 9a edição Novembro 2019 - 10a edição

Editor: Pablo Dall'Oglio

Revisão gramatical: Fernanda Dall'Oglio

Capa: Pablo Dall'Oglio

Adianti Soluções Ltda.

www.adianti.com.br

Dados internacionais de Catalogação na Publicação (CIP)

(Câmara Brasileira do Livro, SP, Brasil)

Dall'Oglio, Pablo Adianti Framework para PHP / Pablo Dall'Oglio. Lajeado: Edição do autor, 2019. Bibliografia. ISBN 978-85-914354-9-4 1. Linguagens de programação 2. Frameworks 3. PHP 4. Adianti Framework

## Sumário

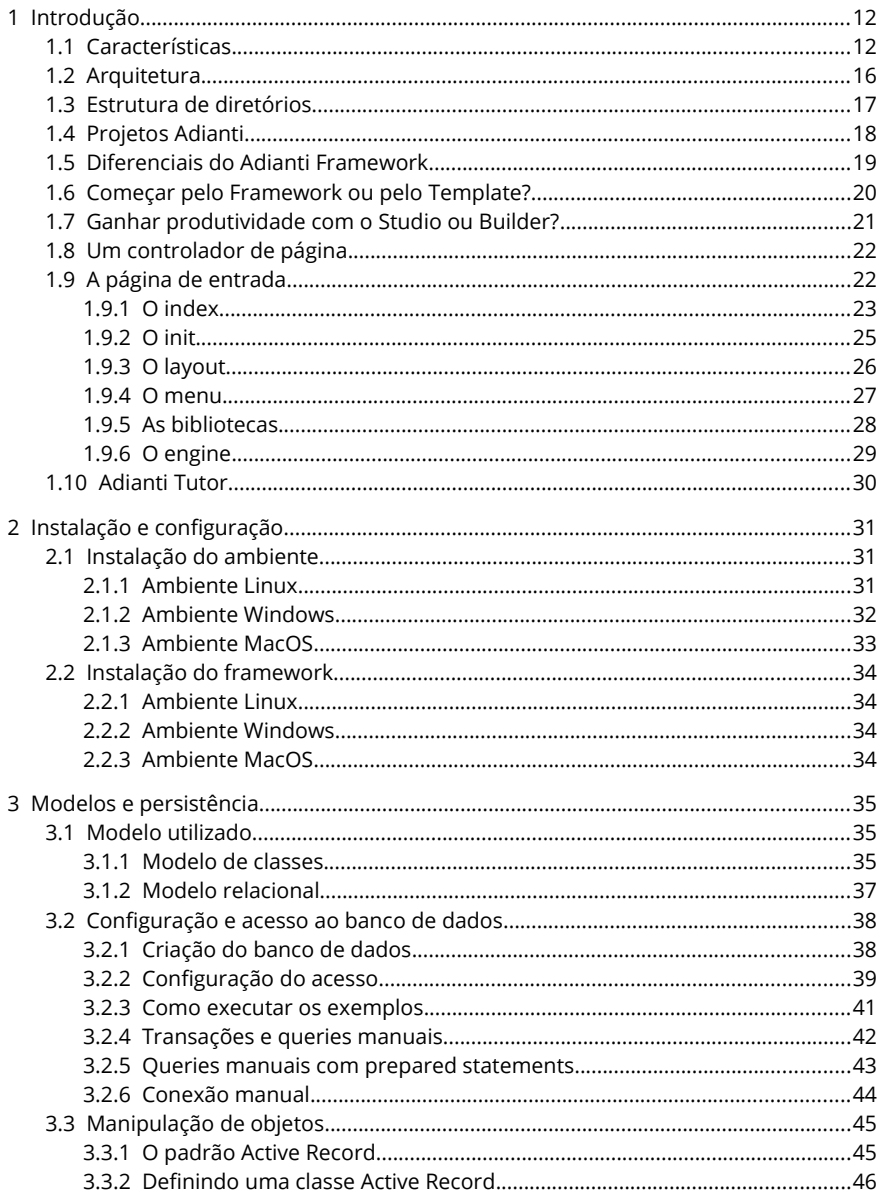

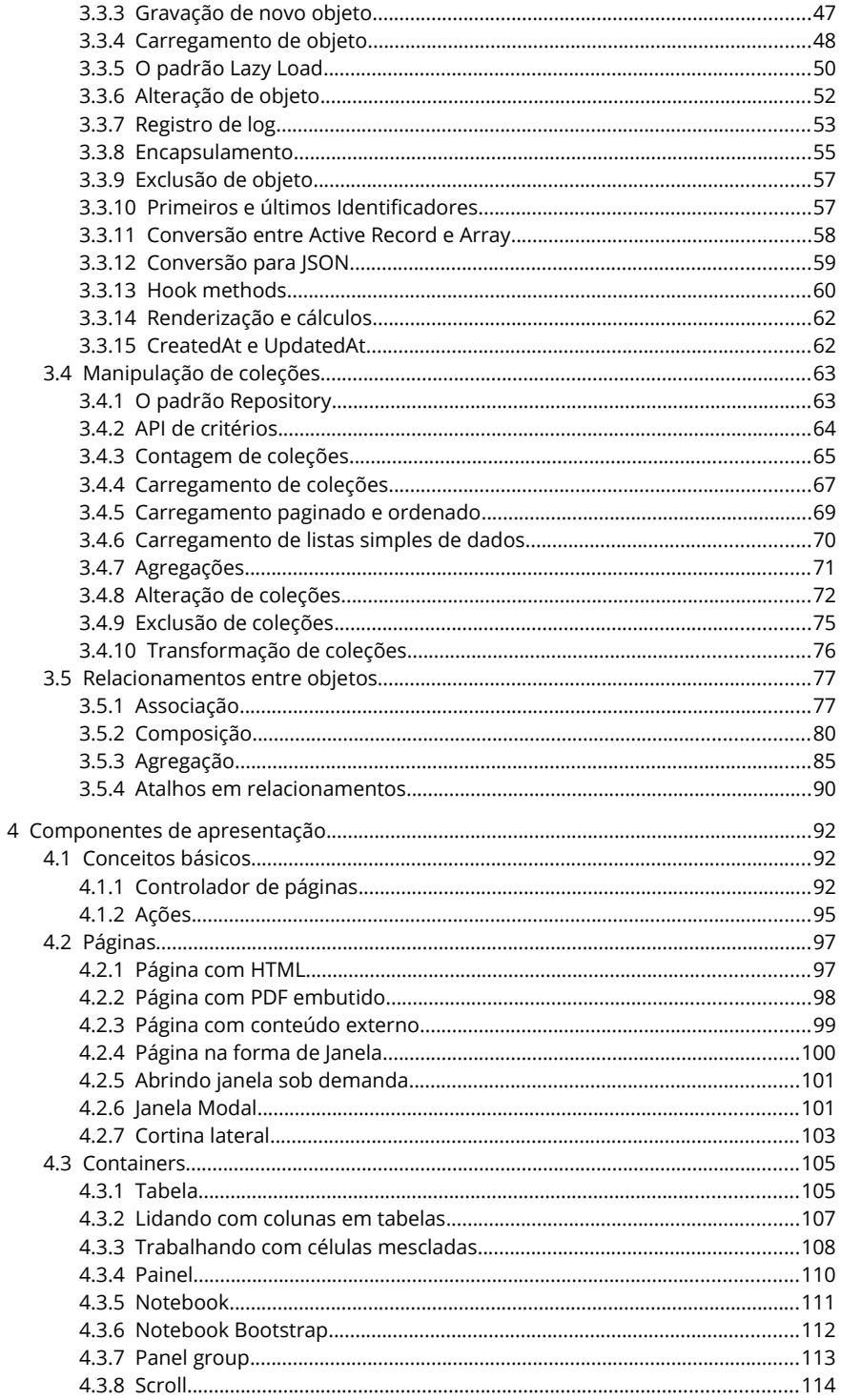

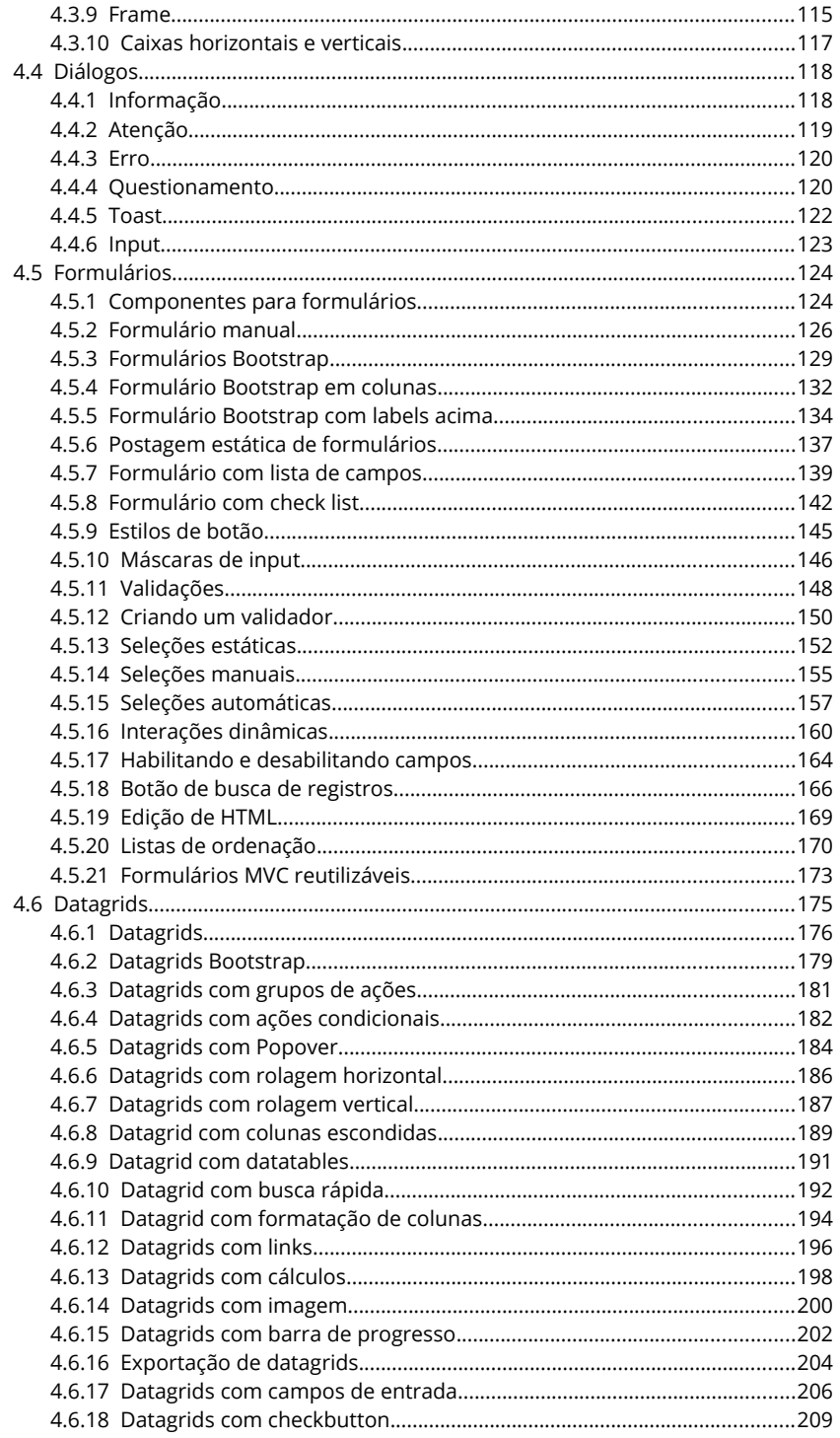

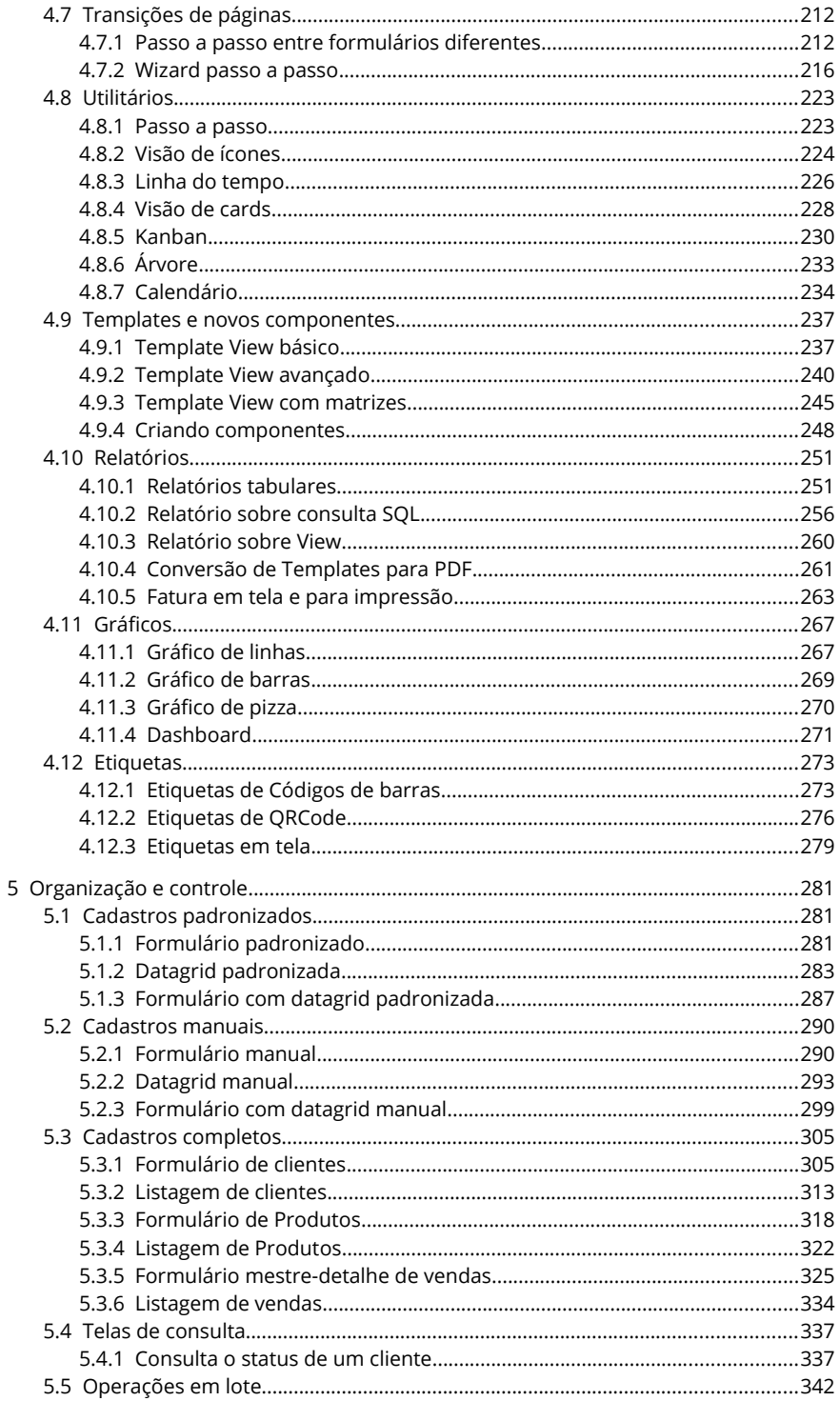

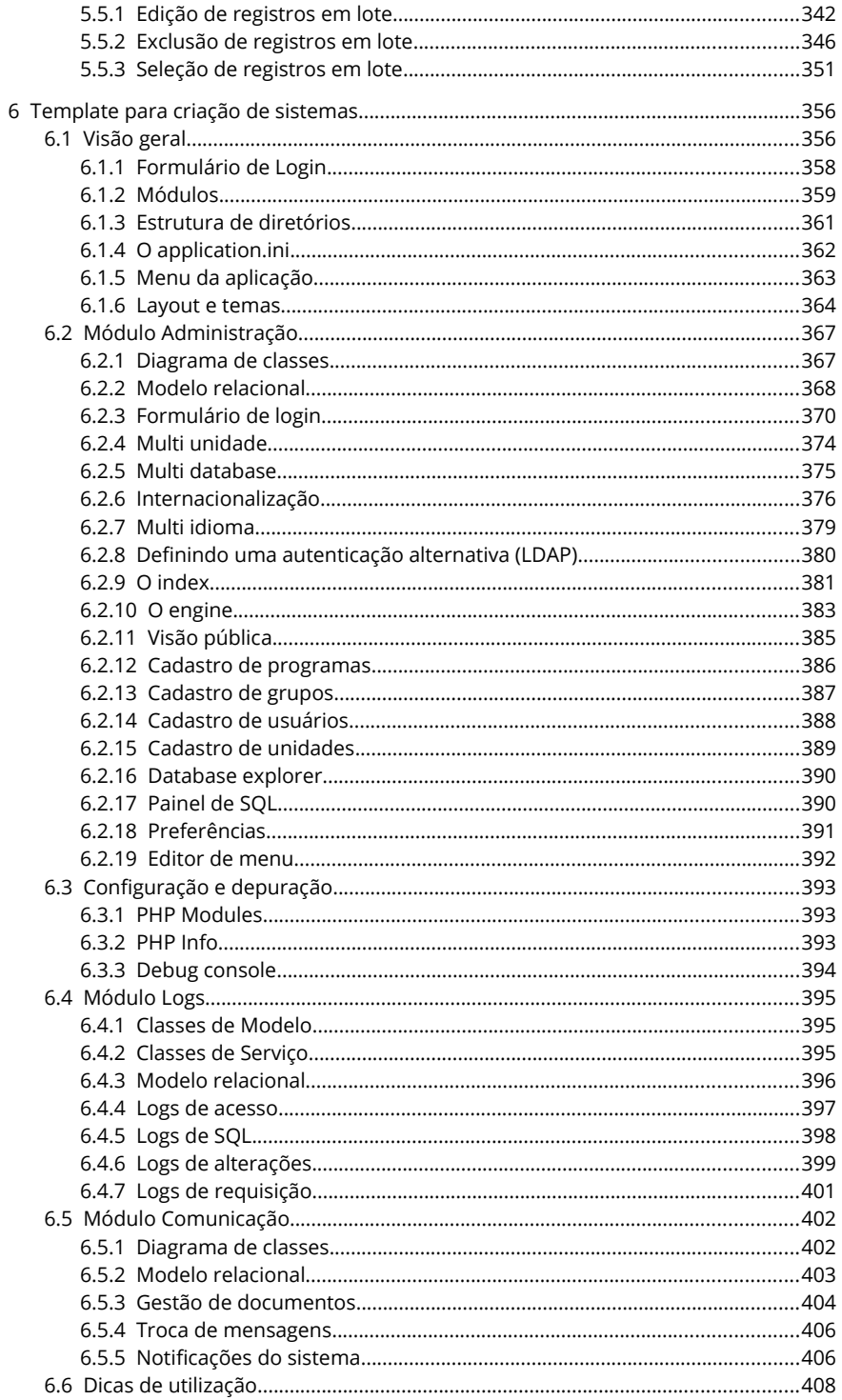

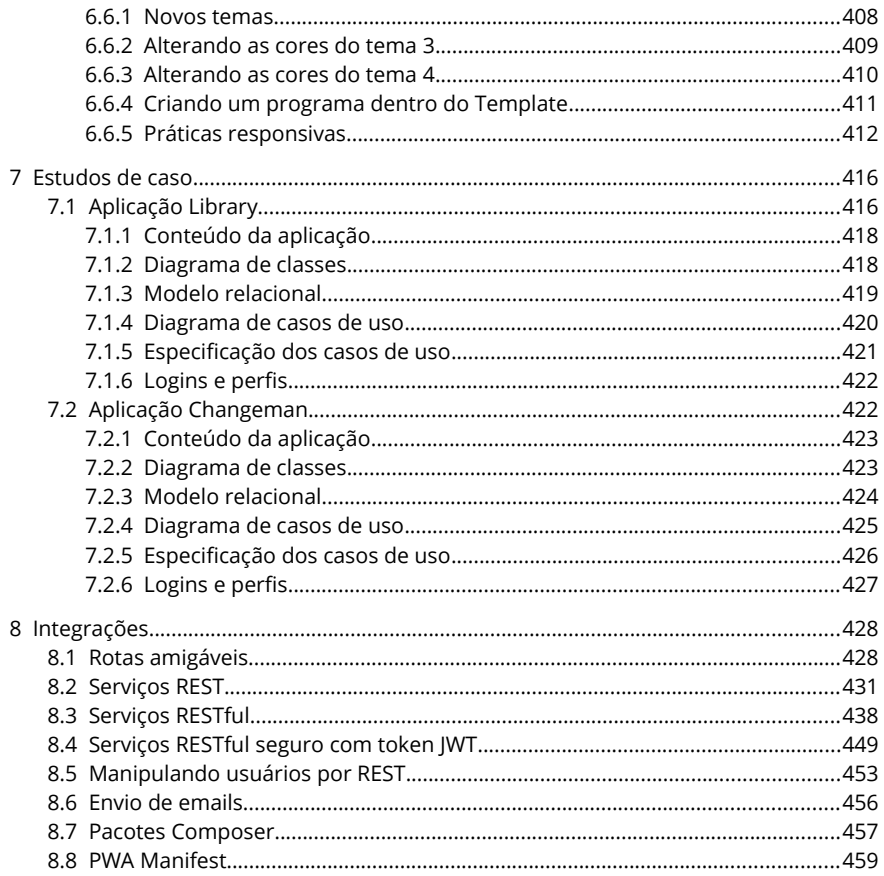